**Comment créer un raccourci de la webapp Switchcare sur votre écran d'accueil**

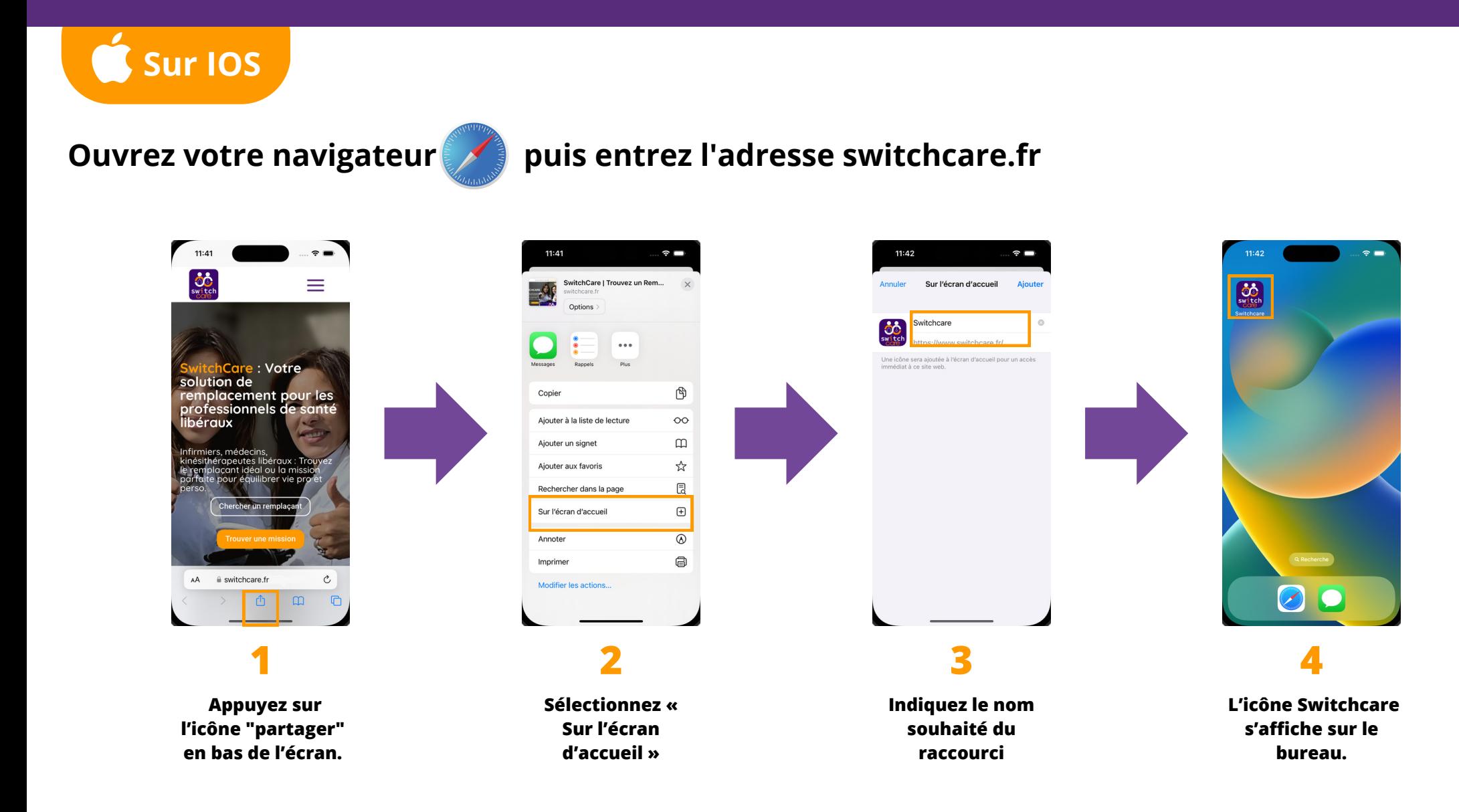

**Comment créer un raccourci de la webapp Switchcare sur votre écran d'accueil**

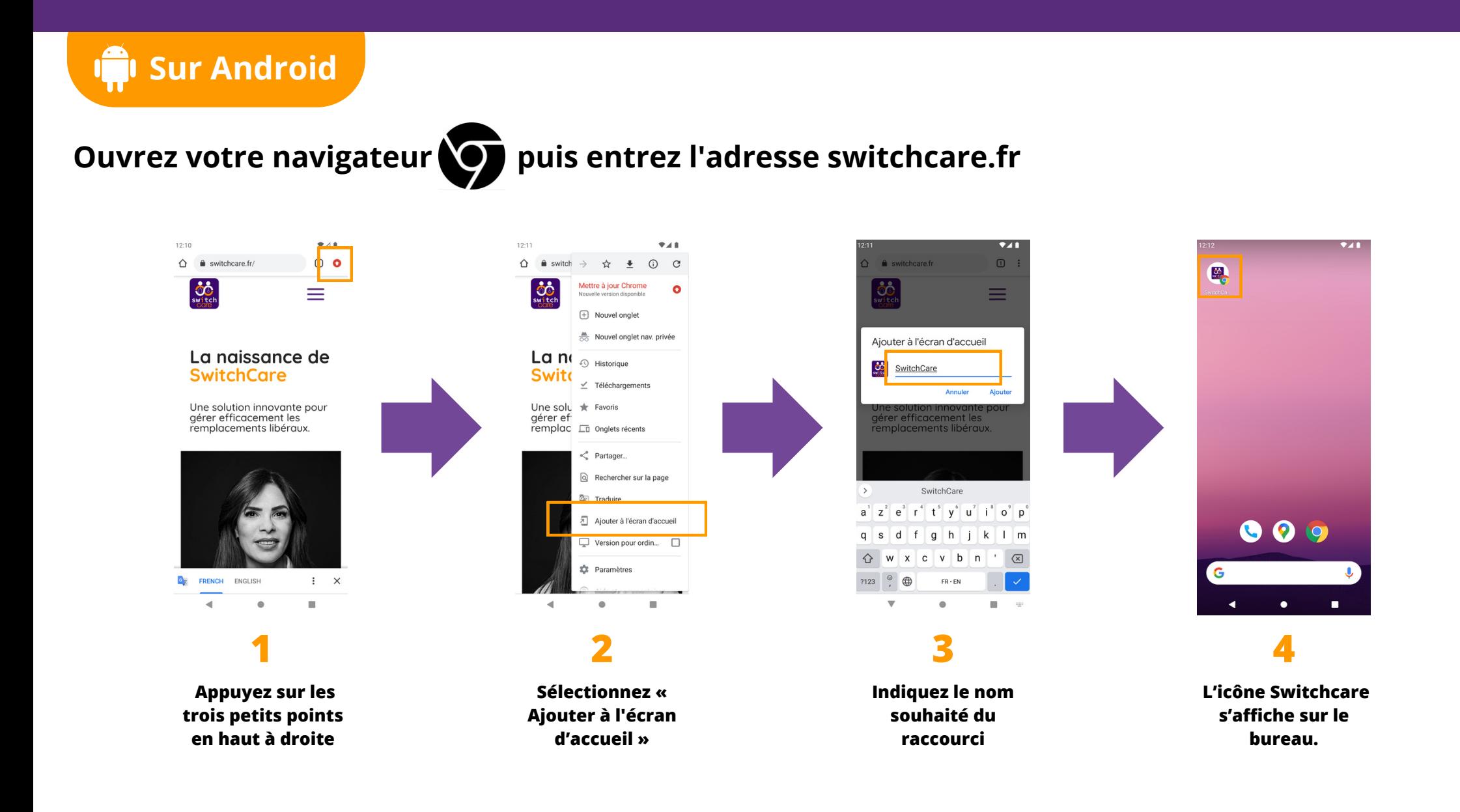